Numéro de candidat

..............................

**Le sujet est à rendre avec la copie.**

# EPREUVE COMMUNE DE MATHEMATIQUES

## **L'usage de la calculatrice est autorisé**

Durée de l'épreuve 1 heure 30 minutes Notation sur 75 points

**Toutes les réponses doivent être justifiées, sauf si une indication contraire est donnée. Pour chaque question, si le travail n'est pas terminé, laisser tout de même une trace de la recherche. Elle sera prise en compte dans la notation.**

> **Le sujet est constitué de 5 exercices indépendants. Le candidat peut les traiter dans l'ordre qui lui convient.**

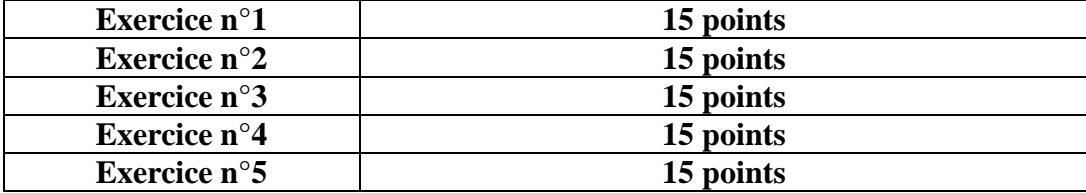

#### **Exercice n°1: ( 15 points)**

Cet exercice est un QCM (questionnaire à choix multiples). Pour chacune des questions suivantes, une seule des réponses proposées est exacte. Aucune justification n'est demandée. Une mauvaise réponse, plusieurs réponses ou l'absence de réponse ne rapportent, ni n'enlèvent aucun point. Indiquer sur la copie le numéro de la question et la réponse choisie.

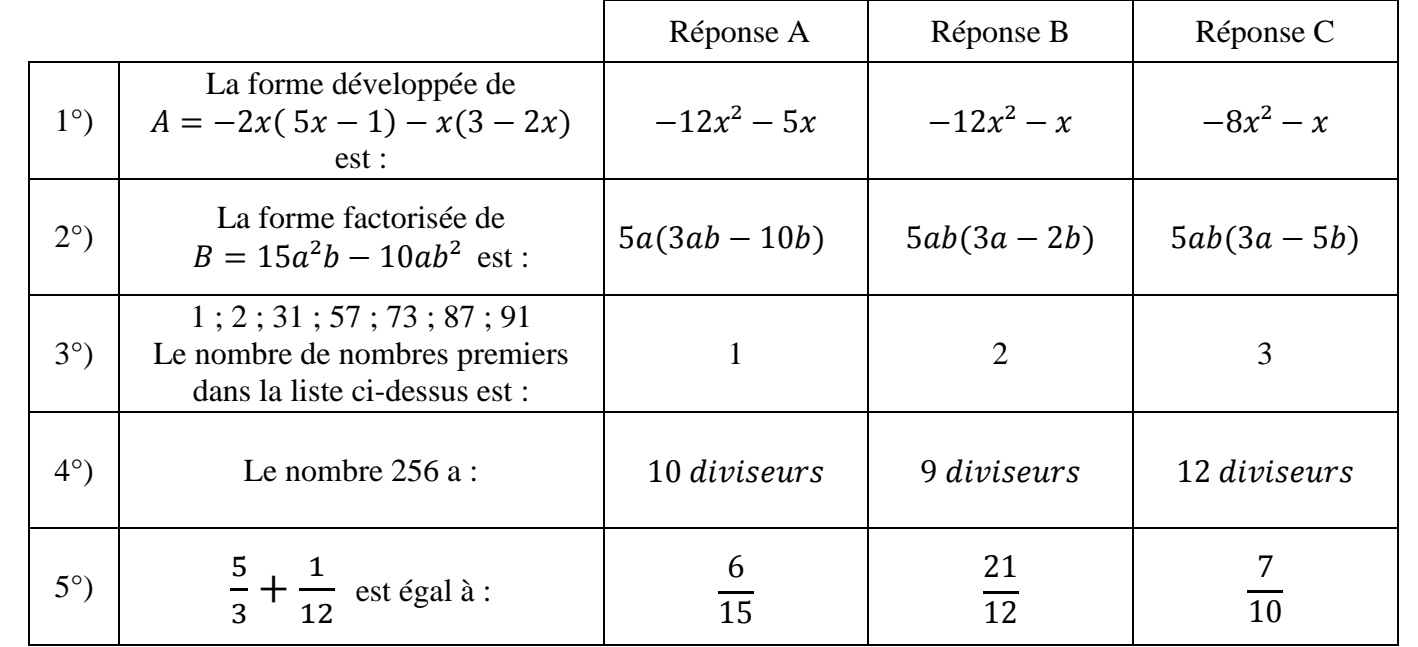

## **Exercice n°2:** ( **15 points )**

La plongée en apnée en eau profonde est un sport qui doit être pratiqué avec précaution. Le but est de descendre le plus profondément possible avec interruption de la respiration. Au cours d'une séance d'entraînement, un apnéiste professionnel effectue une descente à 110 mètres de profondeur. Lors de cette plongée, il est muni d'un cardiofréquencemètre permettant de mesurer sa fréquence cardiaque en battement par minute.

## **Partie I.**

 Le graphique ci-dessous représente la fréquence cardiaque de l'apnéiste en fonction de la profondeur à laquelle il se trouve lors de sa plongée.

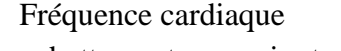

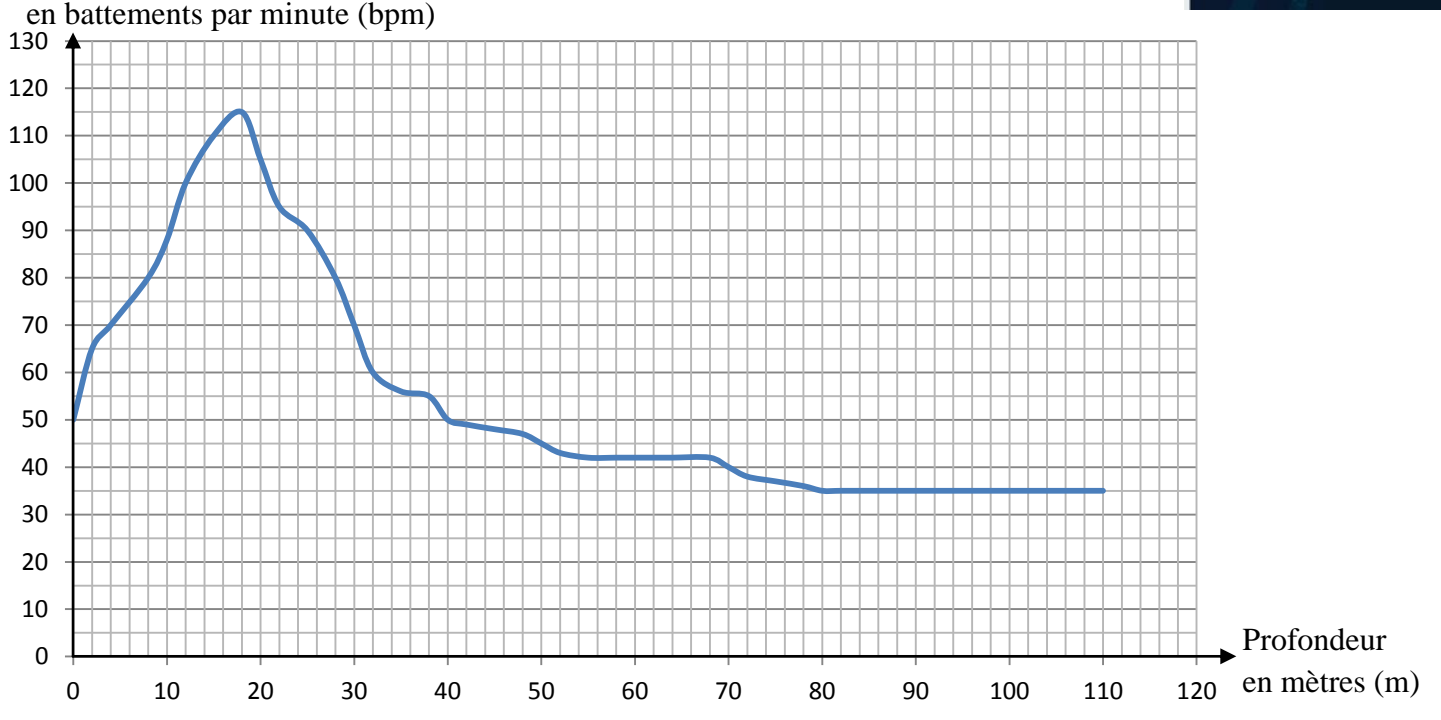

1°) Quelle est la fréquence cardiaque de cet apnéiste juste avant de débuter sa plongée ?

2°) A partir de quelle profondeur la fréquence cardiaque de l'apnéiste se stabilise-t-elle à 35 bpm ?

3°) A quelle(s) profondeur(s) la fréquence cardiaque de cet apnéiste est-elle de 70 bpm ?

On note  $f$  la fonction qui à la profondeur en mètres associe la fréquence cardiaque de cet apnéiste.

- $4^{\circ}$ ) Lire graphiquement l'antécédent de 40 par la fonction f.
- (Répondre par une phrase et faire apparaître sur le graphique les pointillés ayant permis la lecture)  $5^{\circ}$ ) Lire graphiquement l'image de 80 par la fonction f.
	- (Répondre par une phrase et faire apparaître sur le graphique les pointillés ayant permis la lecture)

## **Partie II.**

 Le tableau de valeurs ci-dessous donne la pression en bars que subit l'apnéiste en fonction de la profondeur à laquelle il se trouve.

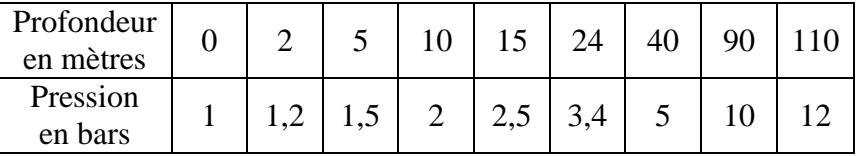

1°) La pression est-elle proportionnelle à la profondeur ? Justifier.

2°) A quelle profondeur la pression subie par l'apnéiste est-elle de 5 bars ?

 $3^{\circ}$ ) On note p la fonction qui à une profondeur en mètres associe la pression en bars subie par l'apnéiste.

- a) Ouelle est l'image de 10 par la fonction  $p$ ?
- b) Quelle est l'antécédent de 10 par la fonction  $p$ ?
- c) Compléter les égalités suivantes :  $p$  ( ……) = 5 et  $p$  (2) = ……

#### **Exercice n°3:** ( **15 points )**

Deux frères Tarek et Zakariya, décident de s'entrainer à la course à pied afin de préparer un cross. Ils se rendent tous les deux au Jardin des Plantes mais choisissent d'effectuer des circuits différents. Tarek effectue des boucles sur un circuit de 364 mètres et Zakariya parcourt des boucles sur un circuit de 294 mètres.

- 1°) Décomposer 364 en un produit de facteurs premiers.
- 2°) Décomposer 294 en un produit de facteurs premiers.
- 3°) Quels sont les nombres premiers qui divisent à la fois 364 et 294 ?
- 4°) Déterminer le nombre de tours entiers minimum que devra effectuer Tarek et le nombre de tours entiers minimum que devra effectuer Zakariya pour que les deux frères aient parcouru au final la même distance. Préciser alors quelle sera la distance courue par chacun.
- 5°) Tarek a mis 2 minutes pour effectuer son premier tour et Zakariya a mis 1,5 minutes pour faire le premier tour de son circuit.

Lequel des deux frères a eu la vitesse moyenne la plus élevée sur le premier tour ? Justifier.

#### **Exercice**  $n^{\circ}4$ : (15 points)

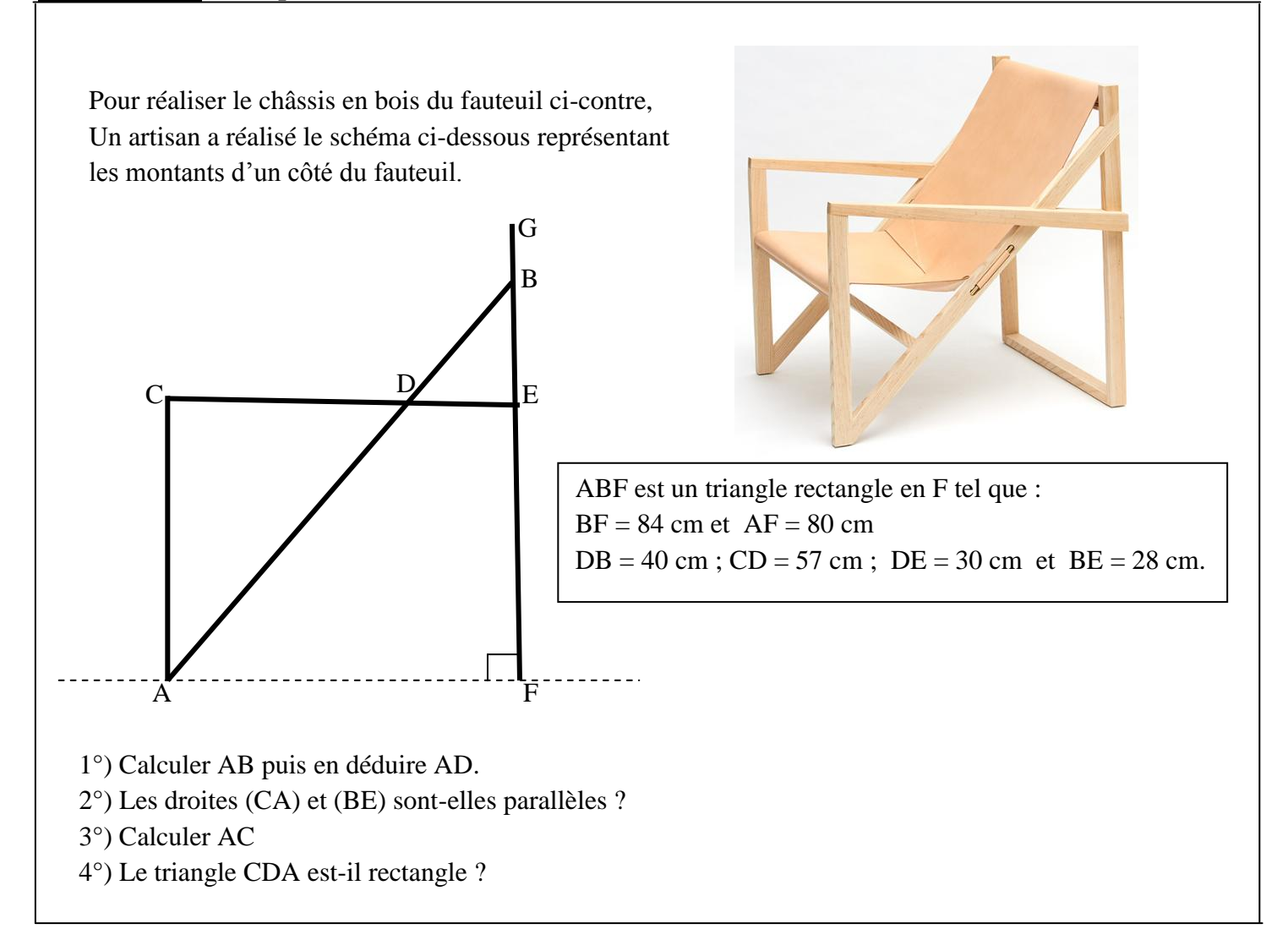

#### **Exercice n°5:** ( **15 points )**

- 1°) Son professeur de mathématiques a demandé à Mélys d'utiliser « Scratch » pour réaliser un script qui traduit le programme de calcul ci-contre :
- a) Vérifier en faisant apparaître les calculs que si on choisit 5 alors le résultat obtenu avec ce programme de calcul est 80.
- Choisir un nombre
- Multiplier ce nombre par 3
- Ajouter 5
- Multiplier le résultat obtenu par 4
- Donner le résultat final obtenu
- b) Quel résultat obtient-on avec ce programme de calcul si on choisit  $-2$  comme nombre de départ ? Justifier.
- c) Afin de répondre à la demande de son professeur, Mélys a réalisé avec le logiciel « Scratch » le

script ci-contre où **nombre choisi** et résultat sont deux variables. Rectifier les deux erreurs commises par Mélys en barrant et en indiquant en vert directement sur la feuille d'énoncé les modifications à apporter.

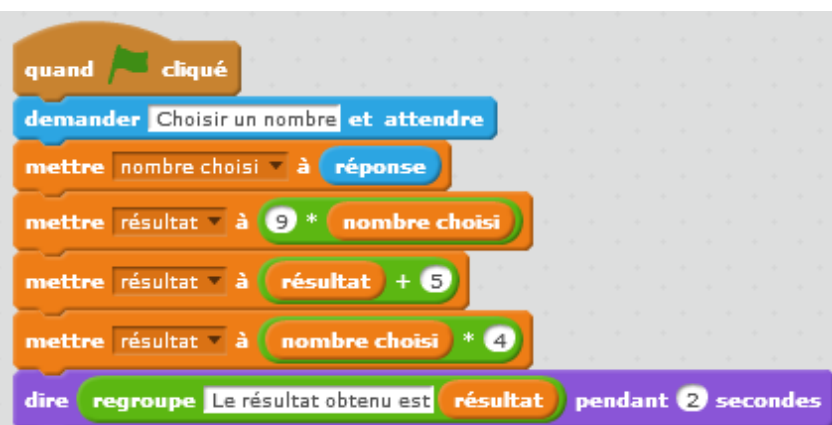

- d) Si on appelle  $x$  le nombre choisi au départ, écrire l'expression M obtenue à la fin du programme, puis développer et réduire autant que possible cette expression.
- 2°) Leticia a elle aussi utilisé « Scratch » pour réaliser le programme de calcul ci-contre où nombre choisi et résultat sont deux variables.
- a) Que dit le programme si Leticia le fait fonctionner en choisissant au départ le nombre  $-2$ ?
- b) Si on appelle  $x$  le nombre choisi au départ, écrire l'expression L obtenue à la fin du programme, puis réduire autant que possible cette expression.

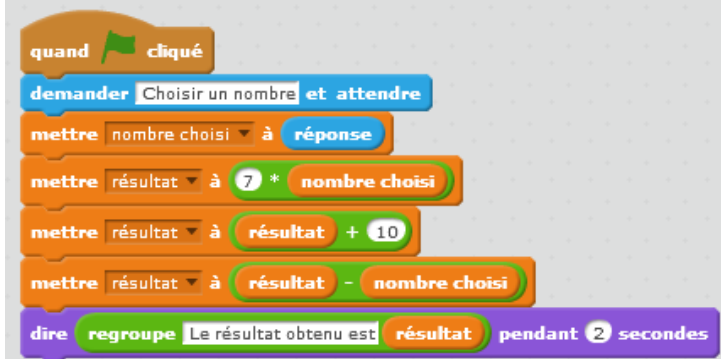

3°) Mélys affirme que pour un même nombre choisi, le résultat obtenu avec son programme de calcul est toujours le double du résultat obtenu avec le programme de calcul de Leticia. Mélys a-t-elle raison ? Justifier.